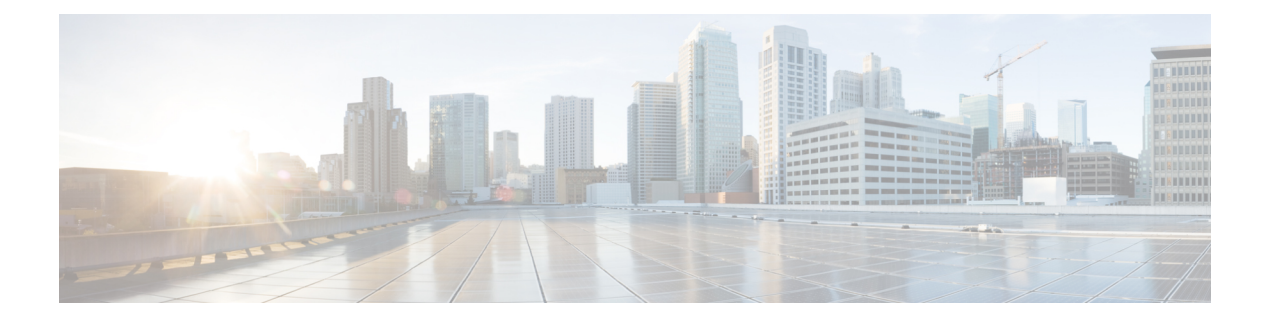

## **Configuring Deployment Parameters**

• [Deployment](#page-0-0) Parameters, on page 1

## <span id="page-0-0"></span>**Deployment Parameters**

A VNF deployment is initiated as a service request through the northbound interface or the ESC portal. The service request comprises of templates that consist of XML payloads and deployment parameters. Deployment parameters are rules, policies or day 0 configuration that determine properties of the VNF and its lifecycle. The table below lists the complete list of deployment parameters and how they interoperate on OpenStack or VMware vCenter:

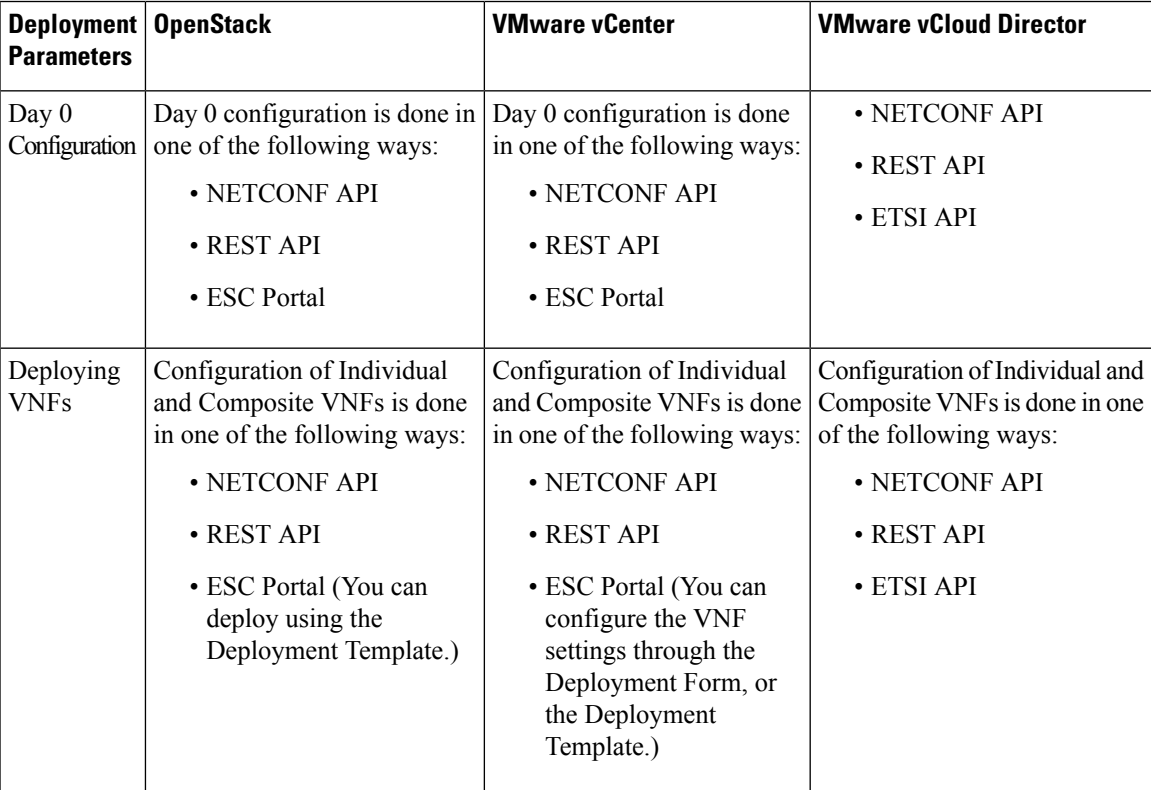

 $\mathbf I$ 

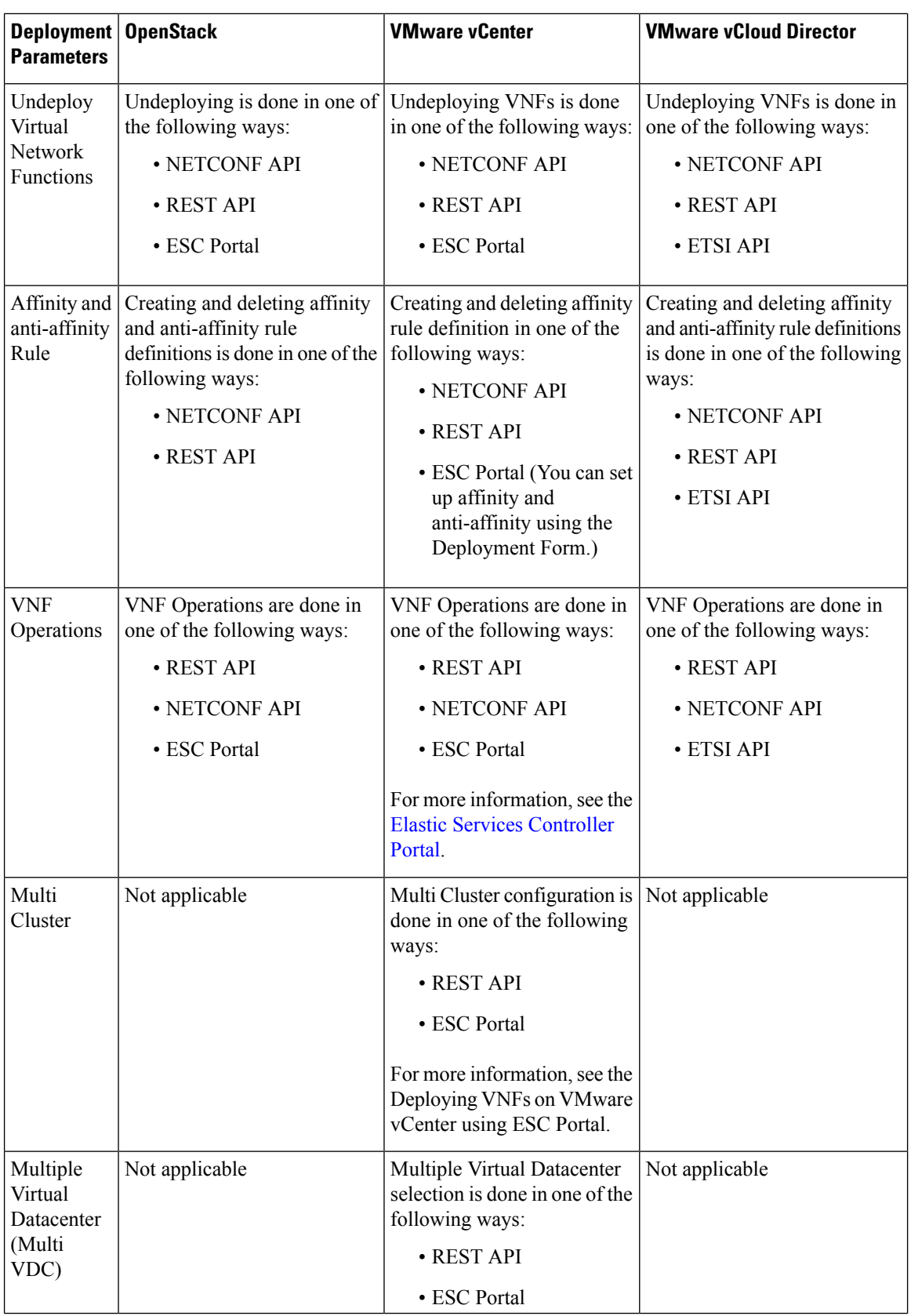

I

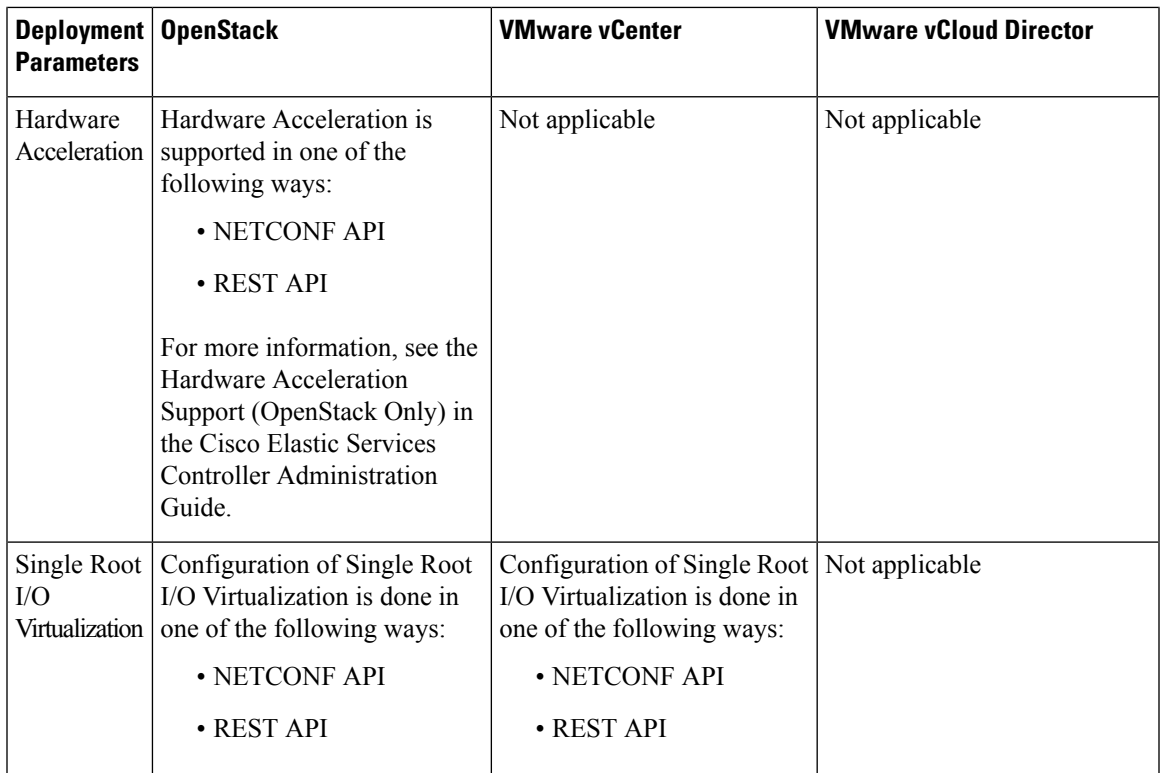

This chapter describes the procedures to configure the deployment customization. For more information on VNF deployment, see Deploying Virtual Network Functions on [OpenStack](Cisco-Elastic-Services-Controller-User-Guide-5-1_chapter12.pdf#nameddest=unique_15).

 $\mathbf{l}$ 

п